### **specify. simplify.explore.**

### with ComplexValues

### counseling developer Thomas J. Schrader

Smalltalked Visuals GmbH Christian Haider

## data workflows fragile,systems complicated,maintenance difficult

?

conventional OO misses something

## Values - functional styletaps the full potential of OO

"values | objects" !

[MacLennan, 1982]

### Value is abstractconcept

42abstractionno lifecyclestatelesscontext-free

# Why?

#### Adequate

- •Objects and Values ARE different
- •There are Values – why use Objects?

#### Solid

- •No side effects
- •No cycles
- •No illegal Values

#### Pretty

- •Readable at a glance
- •Concise
- •Understandable

#### Practical

- •Record and replay
- •Print and transportable
- •Supported by tools (references, refactoring, formatter, syntax highlighter)
- •**Trivial**

# Value is literalunderstand objectsat a glance

Timeh: 16 m: 30

### ComplexValue is immutablecomposite

### top downtree

**Text**  string: 'ComplexValue...' style: (Textstylefont: #{Helvetica}size: 60)

## ComplexValues are real objectsbut without identity

 $Value = behavior + content$ 

same class & content = same Value

### ComplexValue is generatedfrom a specification

aValueClass>>localSpecification

<constant: #... class: #{aClass}><optional: #... class #{aClass} default: aDefaultValue><sequence: #...><map: #...>

## ComplexValues: configurein Smalltalk

Store class>>publicCincom^PostgreSQLname: #publicCincomsource: #psql\_public\_cstenvironment: 'store.cincom...'user: (User name: 'guest' password: 'guest')

## Standard Values

**Immediates**

SmallInteger 42 Character \$a

**Literal**

Float 13.5 Symbol #none String 'abc' Array #(1 'xyz' #one)

**Value like**

Point 1@20 Association #abc -> 42 Date Time Rectangle (0@0 extent: 5@5) ColorValue (ColorValue red: 1 green: 0 blue: 0)

## Complex Values

### **ChartText**

style: (**Textstyle** color: (**CmykColor**cyan: 1magenta: 0.3yellow: 0 black: 0.3 rgb: #[0 101 157])font: **#{SmallCharts.Helvetica}**size: 12)string: 'This is a ' , self name asString position: 5 @ 10

# Defining a Value

localSpecification

<constant: #constant class: #{Symbol}><optional: #optional class: #{Symbol} default: '#a' ><sequence: #array><map: #dictionary>

### Constructor

constant: **const** optional: **opt** array: **arr** dictionary: **dict**

| inst | inst := self new. instinitializeConstant: **const**optional: **opt**array: **arr**dictionary: **dict**.

**^**inst

# Optional Constructors

### constant: **const**

| inst | inst := <mark>self</mark> new. inst initializeConstant: **const** optional: nil array: nil dictionary: nil. **^**instconstant: **const** optional: **opt** (…) constant: **const** optional: **opt** array: **arr** (…) constant: **const** optional: **opt** dictionary: **dict** (…) constant: **const** array: **arr** (…) constant: **const** array: **arr** dictionary: **dict** (…) constant: **const** dictionary: **dict** (…)

### Initializer

initializeConstant: **const** optional: **opt** array: **arr** dictionary: **dict constant** := **const**.

```
(opt notNil and: [self optional ~= opt]) ifTrue: [
    optional := opt].
```

```
(arr notNil and: [arr notEmpty]) ifTrue: [
    array := (Array withAll: arr) beImmutable].
(dict notNil and: [dict notEmpty]) ifTrue: [
    | od |
    od := OrderedDictionary new.
    dict keysAndValuesDo: [:key :value | od at: key put: value].
    dictionary := od beImmutable].
```
self beImmutable

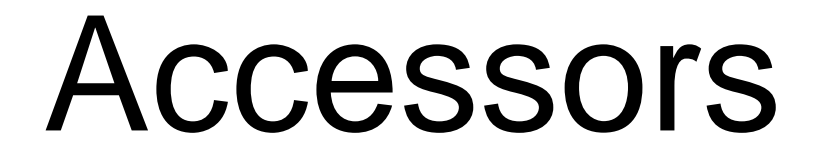

### constant

"<Symbol>"

**^constant**

array"<Array>"**^array** ifNil: [#() ]

### optional

"<Symbol>"**^optional** ifNil: [#a] dictionary"<Dictionary>"**^dictionary** ifNil: [ **Dictionary** new beImmutable]

### Printer

### printvalueWith: **printer**

| args | args := **OrderedCollection** new. args add: (**printer** constant: 'constant' value: self constant). args add: (**printer** optional: 'optional' value: **optional**). args add: (**printer** array: 'array' value: self array). args add: (**printer** dictionary: 'dictionary' value: self dictionary). **^printer** printvalue: self arguments: args

## Opentalk Service

### passInstVars

### "for OpenTalk StSt"

**^**#(#default #default #default #value)

### Interface

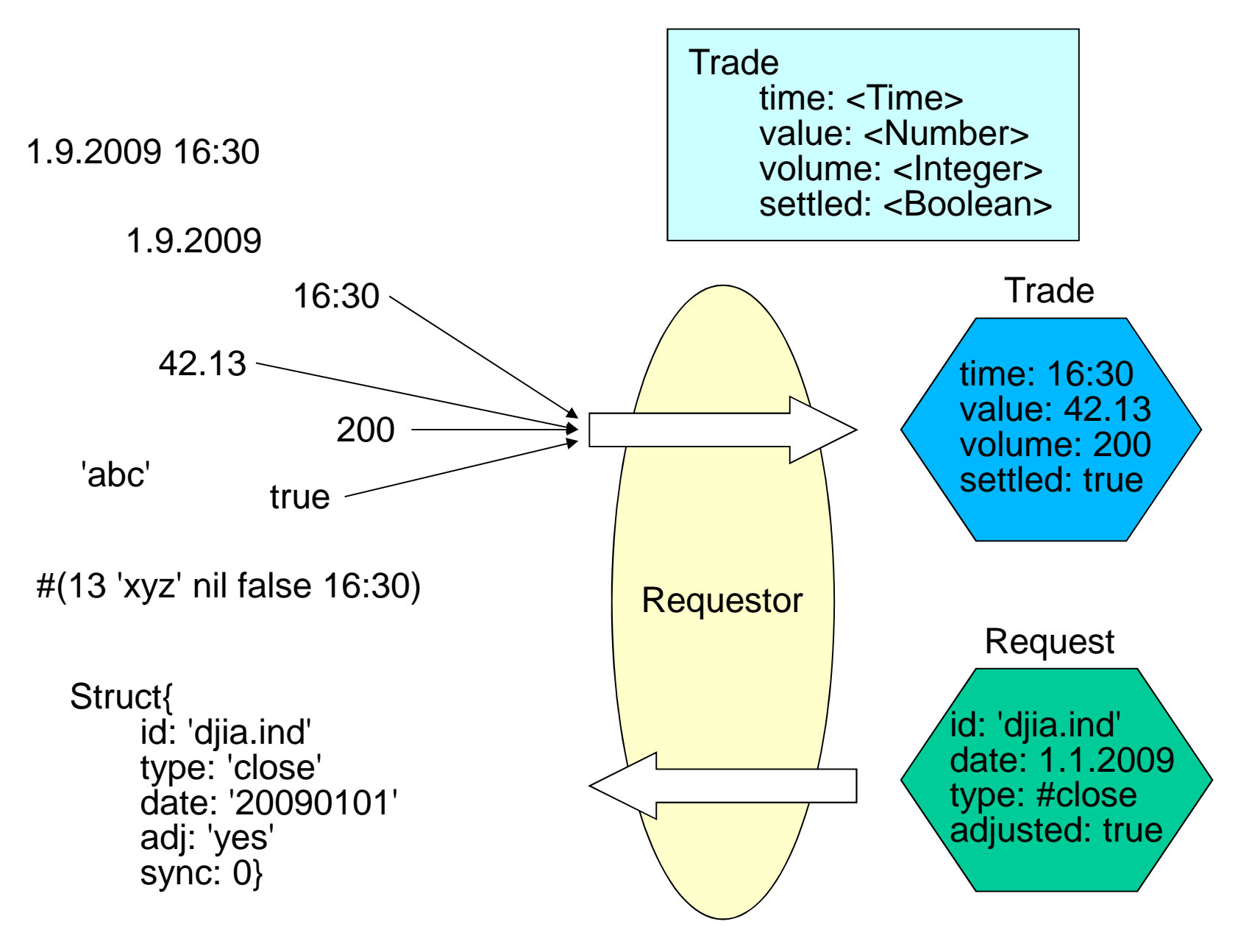

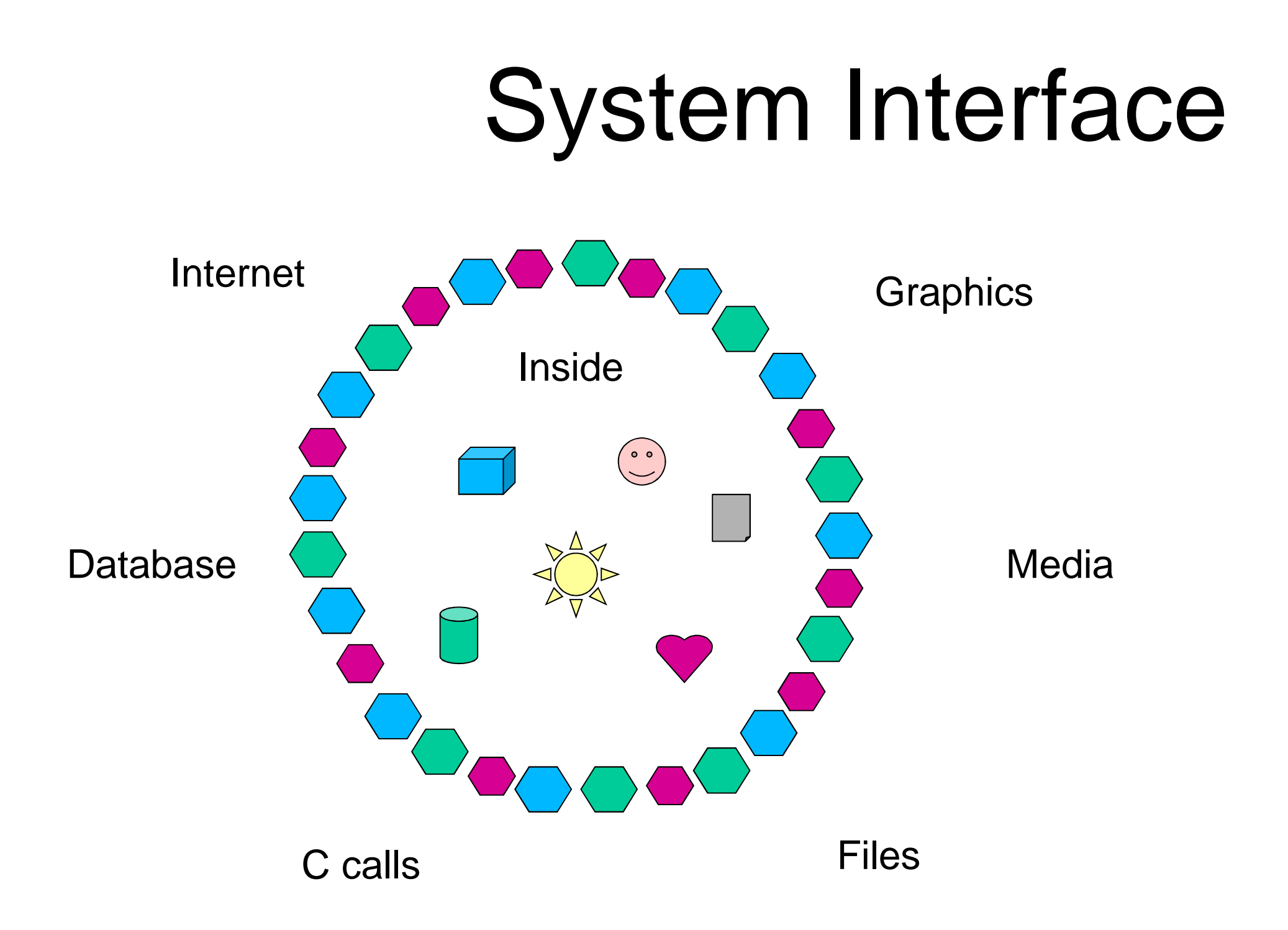

### Module Interfaces

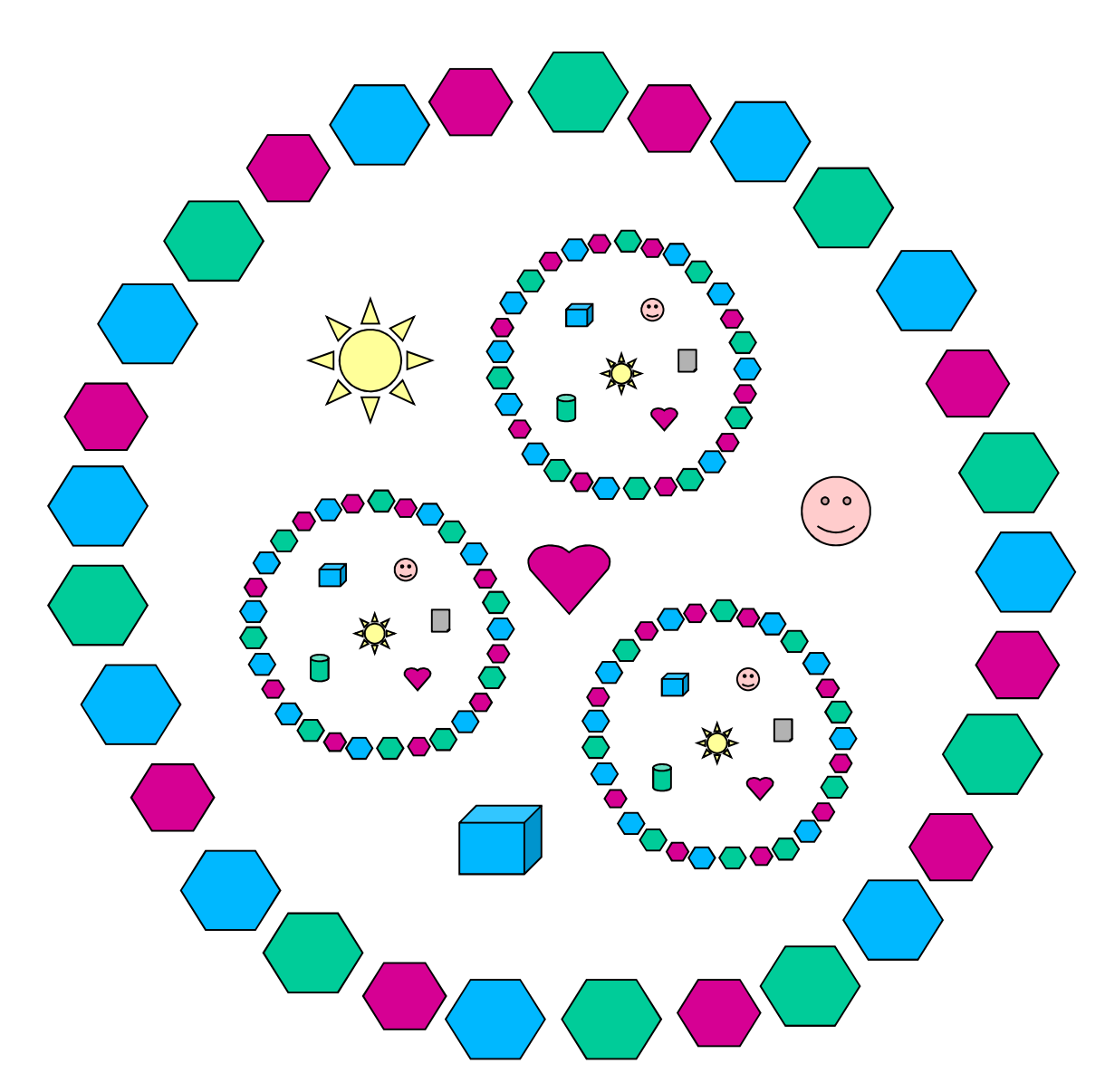

# Configuration

#(#{UI.FullSpec} #window: #(#{UI.WindowSpec} #label: #(#{Kernel.UserMessage} #key: #UnlabeledCanvas …) #bounds: #(#{Graphics.Rectangle} …) ) #component: #(#{UI.SpecCollection} #collection: #(#(#{UI.TextEditorSpec} #layout: #(#{Graphics.LayoutFrame} … ) #name: #textEditor #model: #textHolder #isReadOnly: true #tabRequiresControl: true ) ) ) )

#### **FullSpec**

window: (**WindowSpec**label: (**UserMessage** key: #UnlabeledCanvas …) bounds: (**Rectangle** …)) component: (**SpecCollection**collection: (**Array**with: (**TextEditorSpec** layout: (**LayoutFrame** …)name: #textEditormodel: #textHolderisReadOnly: truetabRequiresControl: true)))

### as Value

#### **FullSpec**

window: (**WindowSpec**label: (**UserMessage**key: #UnlabeledCanvasdefaultString: 'Unlabeled Canvas' catalogID: #labels) bounds: (**Rectangle** origin: 512@384 corner: 858@635)) component: (**SpecCollection** collection: (**Array** with: (**TextEditorSpec** layout: (**LayoutFrame**leftFraction: 0 offset: 10 rightFraction: 1 offset: -10 topFraction: 0 offset: 10 bottomFraction: 1 offset: -10) name: #textEditormodel: #textHolderisReadOnly: true)))

# VW Setting

<?xml version="1.0"?><settings domain="VisualWorksSettings"><setting> $<$ id $>$ <key>tools</key><key>browser</key> <key>defaultBrowserType</key> $\langle$ id $\rangle$ <state><choice-key>Package</choice-key></state></setting></settings>

### as Value

### **Settings**

- domain: 'VisualWorksSettings'
- setting: (**Id**
	- with: #tools
	- with: #browser
	- with: #defaultBrowserType)
- state: (**ChoiceKey** value: 'Package')

# Opentalk

### (**BasicBrokerConfiguration** new

adaptor: (

### **ConnectionAdaptorConfiguration** new

isBiDirectional: false;processingPolicy: **WSProcessingPolicy** new; transport: (#{HTTPTransportConfiguration} value newmarshaler: (**SOAPMarshalerConfiguration** newbinding: **aWsdlBinding**;yourself)))

) newAt: **anIPSocketAddress**

### as Value

### (**BasicBrokerConfiguration**

- adaptor: (**ConnectionAdaptorConfiguration**isBiDirectional: falseprocessingPolicy: **WSProcessingPolicy** newtransport: (**HTTPTransportConfiguration**
	- marshaler: (**SOAPMarshalerConfiguration**
		- binding: **aWsdlBinding**)))
- ) newAt: **anIPSocketAddress**